**APORTEM PUERTO SOLIDARIO VALENCIA ha desarrollado esta política para informarle de qué es una cookie, cuales usamos en esta web y ayudarle a poder gestionarlas según sea de su interés. Para su creación se han seguido las directrices y clasificaciones fijadas por la Agencia Estatal de Protección de Datos (A.E.P.D.) en su documento Guía sobre el uso de cookies" publicado en su página web y cuyo enlace es el siguiente:** 

[https://www.agpd.es/portalwebAGPD/canaldocumentacion/publicaciones/common/Guias/Guia\\_Cookies.pdf](https://www.agpd.es/portalwebAGPD/canaldocumentacion/publicaciones/common/Guias/Guia_Cookies.pdf)

Con su primera visita a nuestra web está siendo informado de la existencia de cookies y de la presente política de cookies. En futuras visitas puede consultar nuestra política en cualquier momento en la parte .<br>inferior de la web "Política de Cookies". Con su registro en la web y/o la mera navegación está consintiendo la instalación de las cookies informadas (salvo que hayas modificado la configuración de su navegador para rechazar cookies).

## *Que es una cookie*

Las cookies son pequeños fragmentos de texto que se descargan en el navegador mientras se navega por la web. El objetivo de las cookies es llevar información útil sobre la interacción del usuario con el sitio web que pone dichas cookies. Las cookies facilitan el uso y la navegación por una página web y son esenciales para el funcionamiento de internet, aportando innumerables ventajas en la prestación de servicios interactivos.

Utilizar un equipo diferente, un nuevo navegador o suprimir las cookies, hace que el sitio web trate al usuario como si fuera la primera vez que lo visita y establece una nueva cookie. Cada navegador almacena las cookies en una ubicación diferente del disco duro.

Las cookies se utilizan por ejemplo para gestionar la sesión del usuario (reduciendo el número de veces que tiene que incluir su contraseña) o para adecuar los contenidos de una página web a sus preferencias. Las cookies pueden ser de "sesión", por lo que se borrarán una vez el usuario abandone la página web que las generó o "persistentes", que permanecen en su ordenador hasta una fecha determinada.

Este documento de "Uso de Cookies" ha sido elaborado a partir de un auditado técnico externo estando, por tanto, sujeto a actualizaciones periódicas. Su propósito es ayudarle a comprender el uso que la presente página web hace de las cookies, la finalidad de las cookies utilizadas, así como de las opciones que el usuario tiene a su disposición para gestionarlas.

El uso de esta web con la funcionalidad del navegador habilitada para aceptar cookies, implica la aceptación por parte del usuario de la tecnología cookie utilizada por dicha web.

## *Tipos de cookies:*

La A.E.P.D. realiza una clasificación de las cookies en varios tipos en función de distintos criterios que se muestran a continuación (se debe tener en cuenta que una misma cookie puede pertenecer a más de una categoría simultáneamente):

**En función de la titularidad.-** En esta clasificación se discrimina por la entidad que gestiona las cookies que se envían y administra los datos obtenidos:

- Cookies propias: Son las que pertenecen a la entidad que gestiona el dominio que presta el servicio solicitado por el usuario.
- Cookies de terceros: Son aquellas cuya titularidad es de un tercero, distinto de la entidad que gestiona el dominio que presta el servicio solicitado por el usuario, y que será quien trate la información recabada. Se consideran también cookies de terceros aquellas que, aunque las instale la entidad que gestiona el dominio, son tratadas por un tercero.

**En función del tiempo que permanecen activadas**.- En esta clasificación se diferencian dos tipos de cookies según el tiempo que permanecen activadas en el equipo terminal:

- Cookies de sesión: Son aquellas cookies que se generan para recoger y almacenar los datos de navegación mientras el usuario accede a una página web. Permanecen activas hasta que se abandona la página y se cierra el navegador, de forma que al reiniciar el navegador y volver a visitar la página web, ésta no reconoce al usuario. Un ejemplo de este tipo es cuando se inicia sesión en un banco y al cerrar el navegador o tras un tiempo de inactividad se cierra la sesión.
- Cookies permanentes: Son aquellas cookies que se almacenan en el equipo terminal y pueden ser accedidas durante el periodo de tiempo definido por la entidad que gestiona la cookie. Estos archivos permanecerán en el equipo hasta que se eliminen de forma manual o el navegador las elimine de acuerdo con el periodo de duración establecido de la cookie, que puede ser de unos minutos a varios años.

**En función de su finalidad.-** En esta clasificación se diferencian los tipos de cookies según la finalidad para la que se utilicen los datos recabados a través de las cookies.

• Cookies técnicas: Son aquéllas estrictamente necesarias para el correcto funcionamiento de una página web. Se generan cuando el usuario accede o inicia sesión en el sitio y se utilizan para identificarlo durante su navegación en el sitio y para comprobar si está autorizado a acceder a servicios o zonas restringidas del sitio web.

Existen muchos ejemplos de cookies técnicas: Controlar el tráfico y la comunicación de datos, identificar la sesión del usuario mientras navega por un sitio web, acceder a zonas de acceso restringido de un sitio, recordar los productos de un pedido y realizar el proceso de compra, realizar la solicitud de inscripción o participación en un evento, utilizar elementos de seguridad durante la navegación, almacenar contenidos para la difusión de vídeos o sonido o compartir contenidos a través de redes sociales.

• Cookies de personalización: Son aquellas cookies que permiten al usuario personalizar algunas funciones o contenidos del sitio web en función de las características definidas en su terminal o por él mismo al acceder al sitio.

Son ejemplos de cookies de personalización de la interfaz el idioma, la configuración regional, el tipo de navegador a través del cual accede al servicio, etc.

- Cookies de análisis: Son aquellas cookies que permiten al responsable de las mismas realizar el seguimiento y análisis del comportamiento del usuario cuando se conecta a un sitio web. Permiten cuantificar el número de usuarios y realizar análisis estadísticos sobre la utilización del sitio con el fin de mejorar los servicios ofrecidos.
- Cookies publicitarias: Son aquéllas que permiten gestionar, de la forma más eficaz posible, la oferta de los espacios publicitarios que se presentan en un sitio web en base a criterios como pueden ser el contenido o la frecuencia con la que aparecen los anuncios.
- Cookies de publicidad comportamental: Son aquéllas que permiten gestionar, de la forma más eficaz posible, la oferta de los espacios publicitarios que se presentan en un sitio web. Estas cookies almacenan información del comportamiento que tienen los usuarios extraída por la observación continuada de sus hábitos de navegación. De esta forma se desarrolla un perfil de navegación y se muestra publicidad en función del mismo.

## **Garantías y opciones sobre las cookies**

El usuario puede deshabilitar el uso de cookies si así lo desea. Es posible dejar de aceptar las cookies del navegador o de un servicio en particular.

Todos los navegadores permiten limitar el comportamiento o desactivar las cookies en las opciones del propio navegador. Los pasos para cambiar la configuración de las cookies dependen de cada navegador.

A través del navegador también se pueden ver las cookies y borrarlas según se crea conveniente.

Durante la instalación o puesta al día del navegador, el usuario tiene la posibilidad de aceptar o rechazar la instalación de cookies, o bien rechazar la instalación de un determinado tipo de cookies, como las cookies de publicidad y de terceros. Además, después de cada sesión puede eliminar todas o algunas de las cookies almacenadas.

Asimismo el usuario puede activar:

- la navegación privada, mediante la cual su navegador deja de guardar el historial de navegación, contraseñas de sitios web, cookies y otra información de las páginas que visita, o
- la función de no rastrear, por la que el navegador pide a los sitios web que visita que no rastreen sus hábitos de navegación, para por ejemplo, servirle publicidad de su interés en los sitios que visita.

Vd. puede permitir, bloquear o eliminar las cookies instaladas en su equipo mediante la configuración de las opciones de su navegador de Internet.

Le recomendamos que consulte la ayuda de su navegador para informarse de las diferentes opciones sobre cómo gestionar las cookies. Tenga en cuenta que el bloqueo de cookies puede afectar a todas o algunas de las funcionalidades de nuestra web.

A continuación le ofrecemos enlaces en los que encontrará información sobre cómo puede activar sus preferencias en los principales navegadores:

- [Google Chrome](http://support.google.com/chrome/answer/95647?hl=es)
- [Mozilla Firefox](http://support.mozilla.org/es/kb/habilitar-y-deshabilitar-cookies-que-los-sitios-we)
- [Internet Explorer](http://windows.microsoft.com/es-es/windows-vista/block-or-allow-cookies)
- [Safari](http://support.apple.com/kb/ph5042)
- [Safari para IOS](http://support.apple.com/kb/ht1677?viewlocale=es_es&locale=es_es) (iPhone y iPad)
- [Chrome para Android](http://support.google.com/chrome/answer/2392971?hl=es)

Así mismo le informamos de que si rechaza la instalación de cookies podrá seguir usando el sitio Web, aunque el uso de algunos de sus servicios podrá ser limitado.

Si quisiese retirar en cualquier momento su consentimiento relacionado con la presente Política de Cookies, deberá eliminar las cookies almacenadas en su a través de los ajustes y configuraciones de su navegador de Internet.

## **Cookies utilizadas en esta Web:**

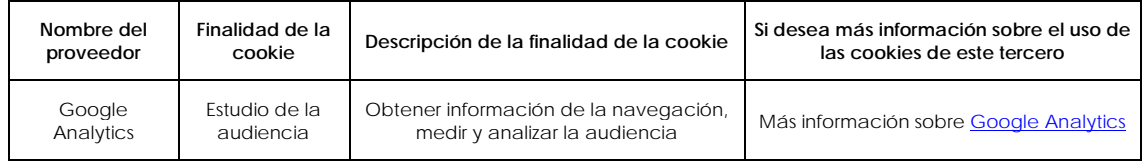